## Accessing Peterson's SAT and PSAT Practice Tests on the Baltimore **County Public Library Website**

[This Photo](https://thetruthfultutor.com/how-to-improve-your-sat-score/) by Unknown Author is licensed unde[r CC BY-NC](https://creativecommons.org/licenses/by-nc/3.0/)

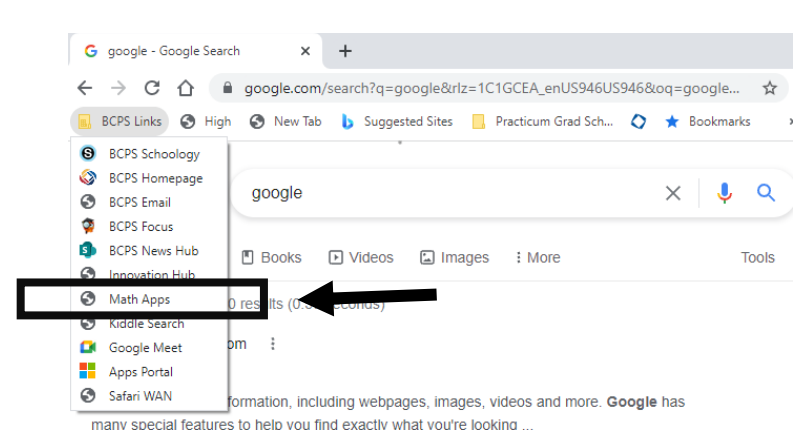

Click the Apps Portal in Google Chrome or go t[o https://myapplications.microsoft.com/](https://myapplications.microsoft.com/)

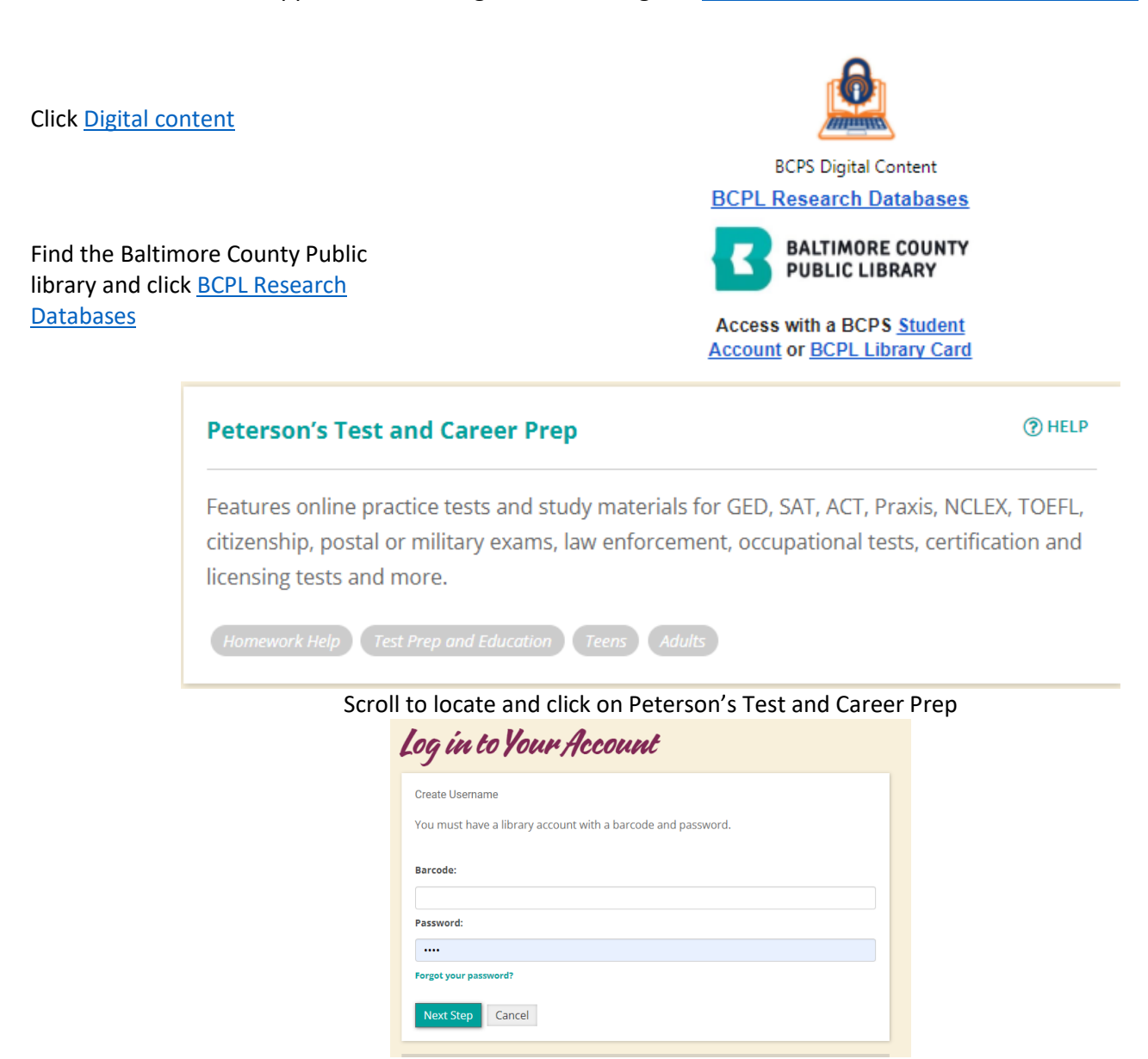

Barcode-Student ID **Password-0000 (4 zeros)** 

Click to go back to [BCPL Research Databases](https://www.bcpl.info/books-and-more/databases.html) and click on Peterson's Test and Career Prep

## Accessing Peterson's SAT and PSAT Practice Tests on the Baltimore **County Public Library Website**

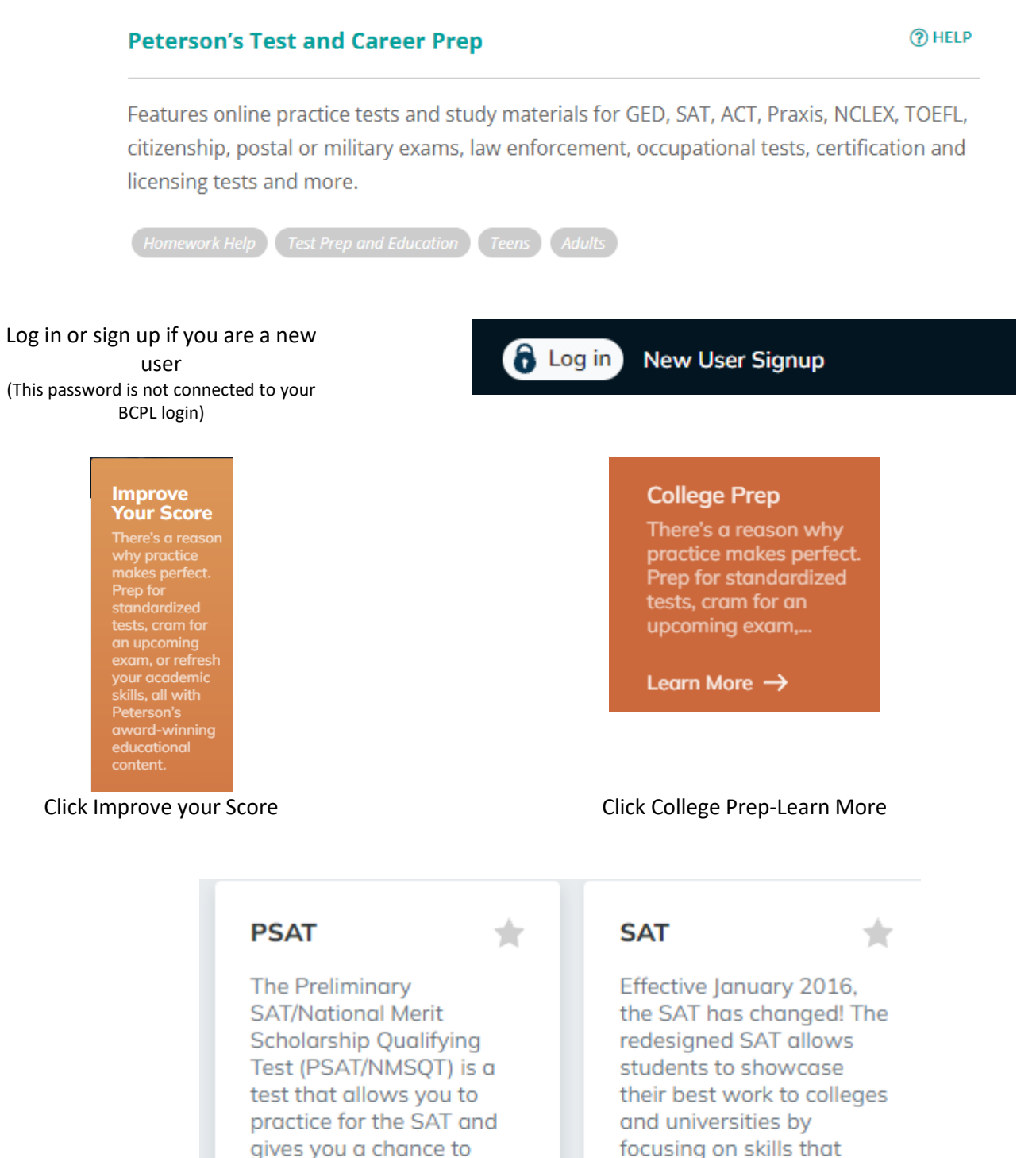

enter the competition for

National Merit Scholarship

**Select** 

Corporation. The test m...

scholarships from the

focusing on skills that matter most for college readiness and success. The SAT scoring rubrics have also been ...

**Select**